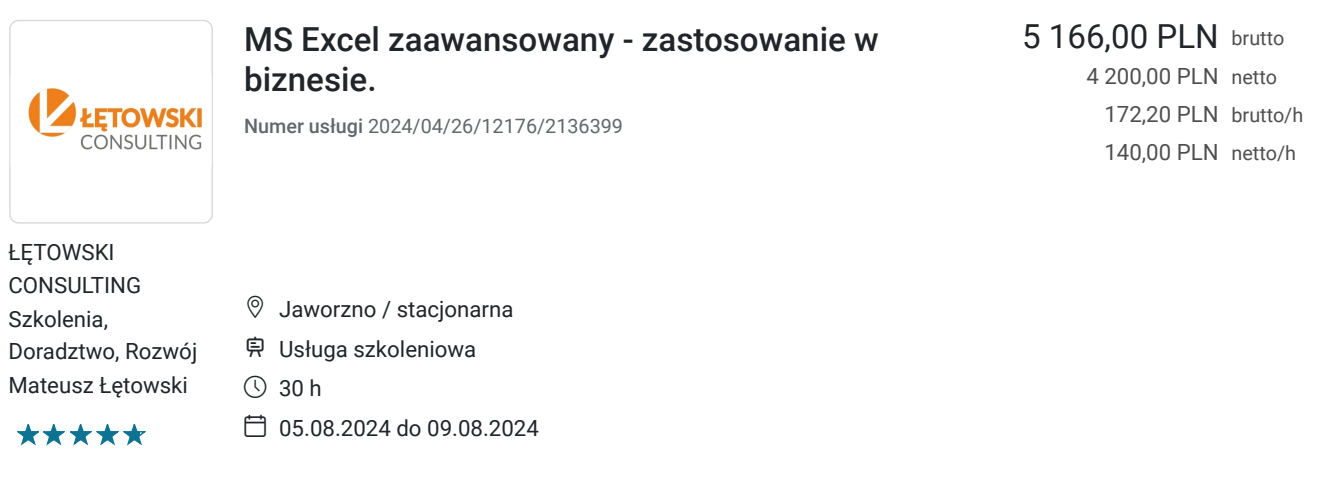

# Informacje podstawowe

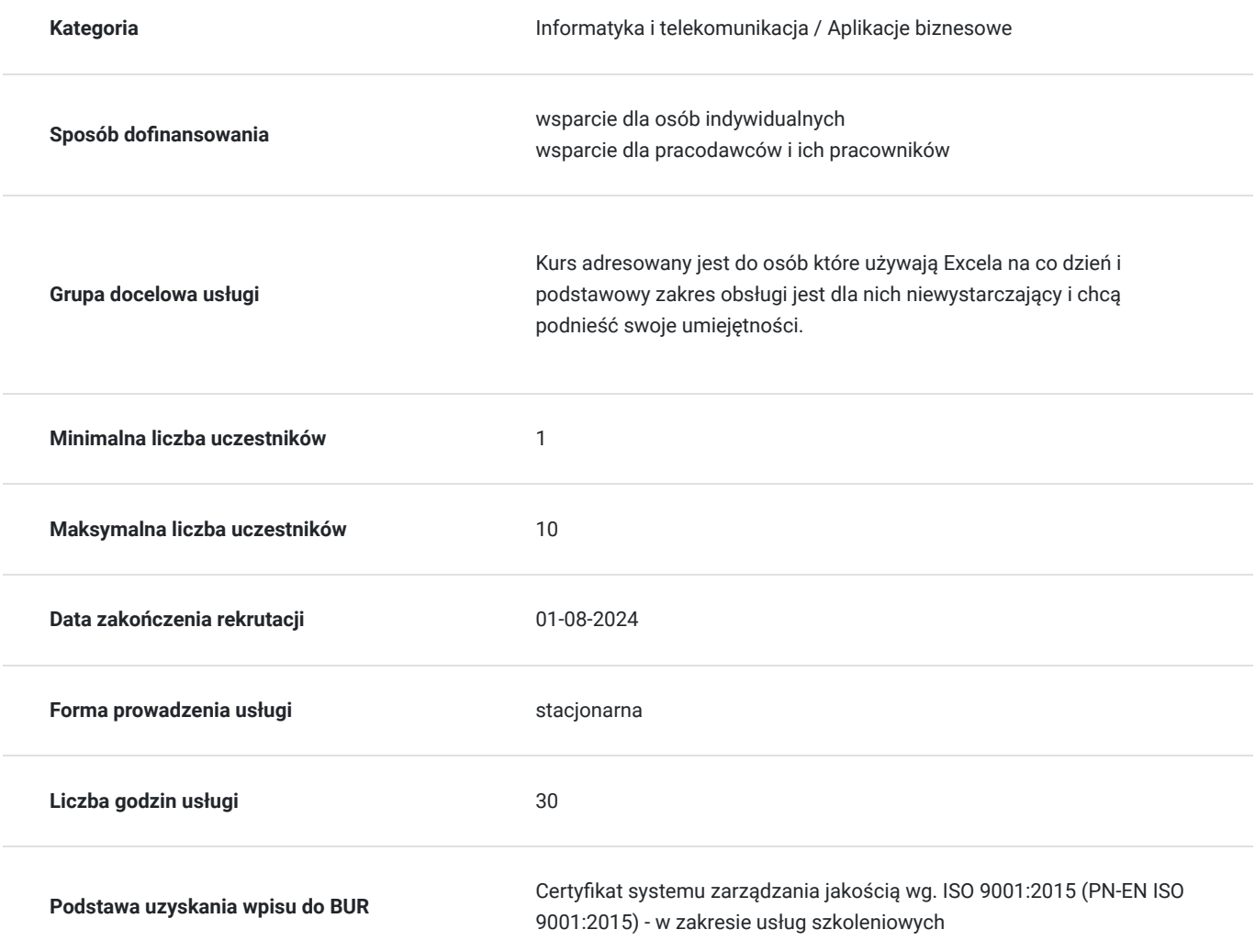

## Cel

### **Cel edukacyjny**

MS Excel zaawansowany - zastosowanie w biznesie. - kurs przygotowuje do samodzielnej obsługi programu Excel na poziomie zaawansowanym z zakresu walidacji danych, formatowania, baz danych, tabel, wykresów.

### **Efekty uczenia się oraz kryteria weryfikacji ich osiągnięcia i Metody walidacji**

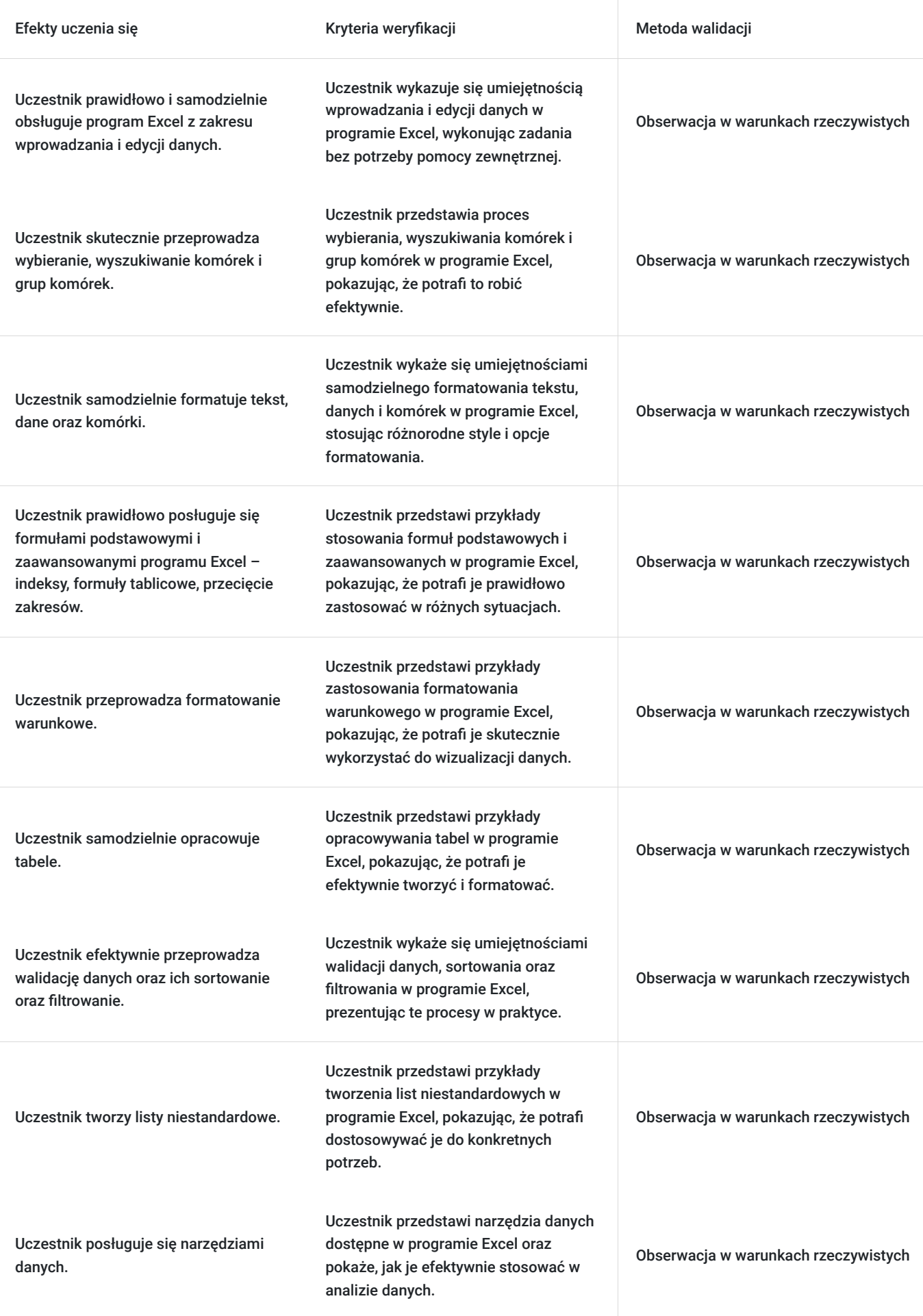

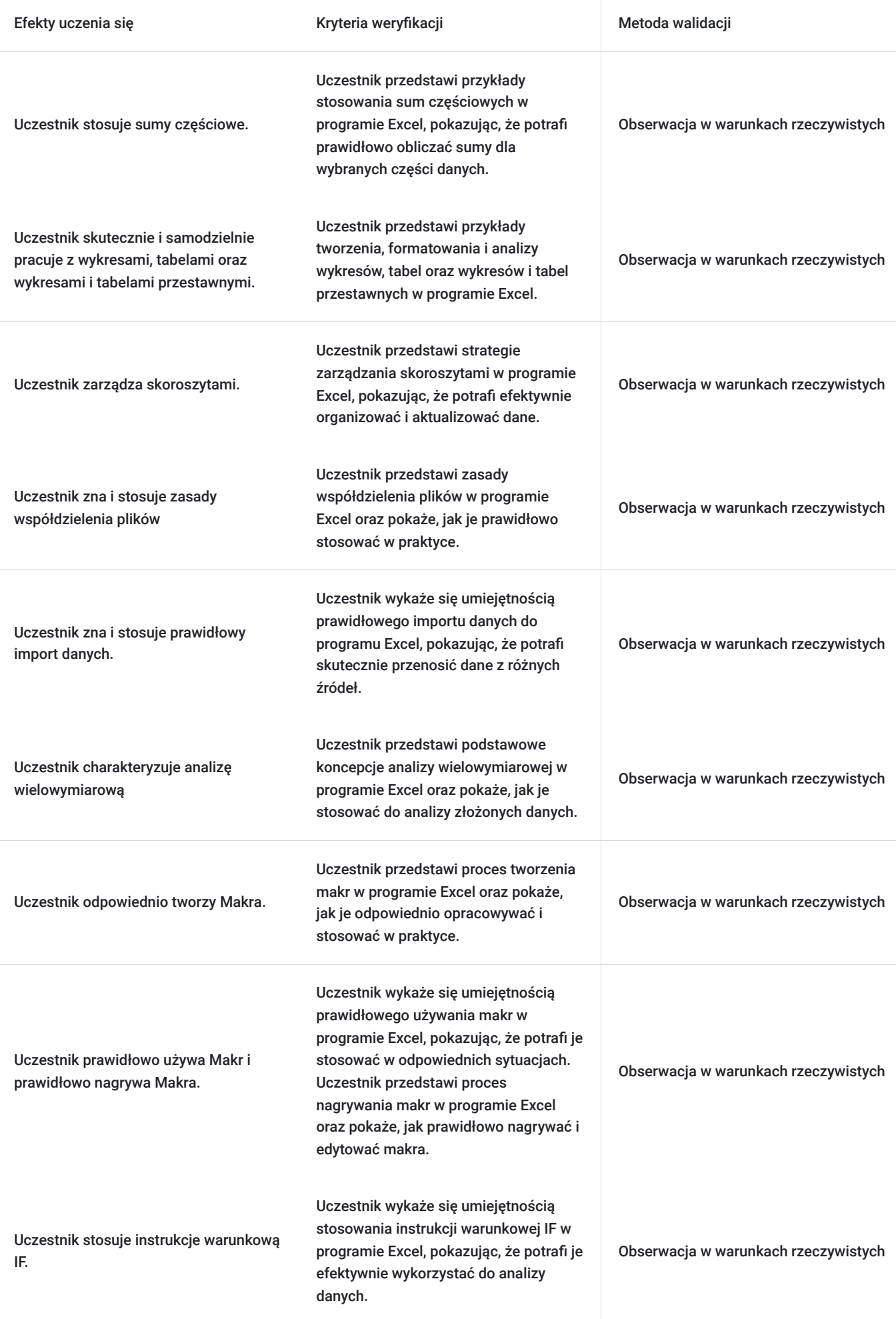

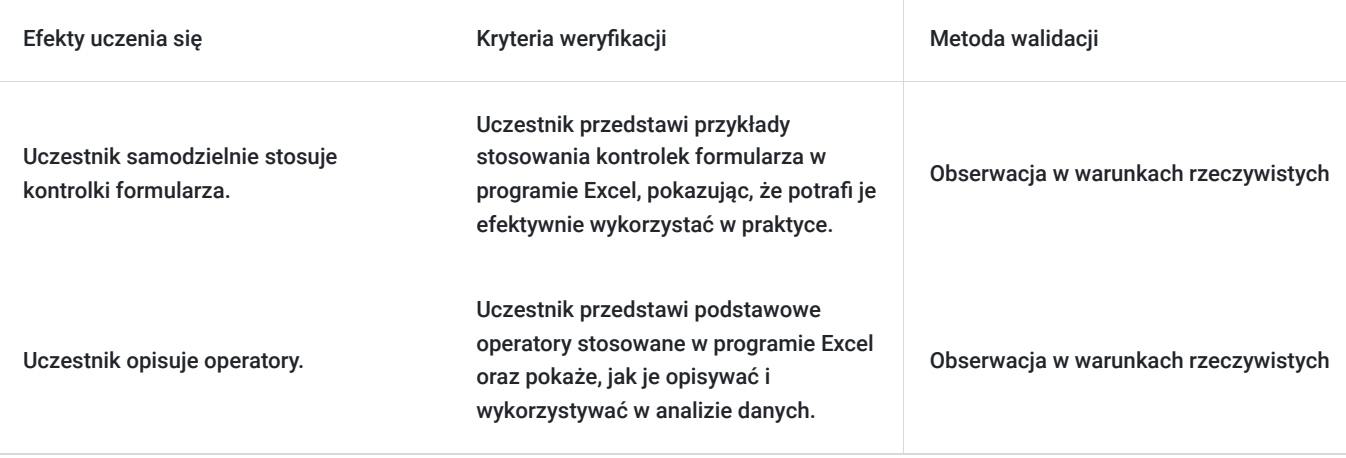

# Kwalifikacje

#### **Kompetencje**

Usługa prowadzi do nabycia kompetencji.

#### **Warunki uznania kompetencji**

Pytanie 1. Czy dokument potwierdzający uzyskanie kompetencji zawiera opis efektów uczenia się?

Tak, dokument potwierdzający uzyskanie kompetencji zawiera opis efektów uczenia się.

Pytanie 2. Czy dokument potwierdza, że walidacja została przeprowadzona w oparciu o zdefiniowane w efektach uczenia się kryteria ich weryfikacji?

Tak, dokument potwierdza, że walidacja została przeprowadzona w oparciu o zdefiniowane w efektach uczenia się kryteria ich weryfikacji.

#### Pytanie 3. Czy dokument potwierdza zastosowanie rozwiązań zapewniających rozdzielenie procesów kształcenia i szkolenia od walidacji?

Tak, dokument potwierdza zastosowanie rozwiązań zapewniających rozdzielenie procesów kształcenia i szkolenia od walidacji.

### Program

- 1. Formuły
- 2. Nazywanie komórek
- 3. Formatowanie warunkowe
- 4. Obiekt Tabela
- 5. Walidacja danych
- 6. Sortowanie danych i filtry
- 7. Listy niestandardowe
- 8. Narzędzia danych
- 9. Sumy częściowe
- 10. Sprawdzanie i poprawianie formuł
- 11. Praca z wykresami
- 12. Tabele przestawne i wykresy przestawne
- 13. Zarządzanie skoroszytami
- 14. Współdzielenie plików
- 15. Import danych
- 16. Analiza wielowymiarowa (What if analysis)
- 17. Zaawansowane formuły
- 18. Nazywanie komórek, zaawansowana praca z komórkami nazwanymi.
- 19. Formatowanie warunkowe
- 20. Zaawansowane filtry
- 21. Narzędzia danych
- 22. Sprawdzanie i poprawianie formuł
- 23. Praca z wykresami
- 24. Formularze (wstążka Deweloper)
- 25. Makra
- 26. Używanie makr
- 27. Nagrywanie makr
- 28. Własne przyciski do uruchamiania makr
- 29. Stosowanie kontrolek formularza
- 30. Edytowanie makr
- 31. Tworzenie własnych funkcji

#### **Szkolenie prowadzone w godzinach zegarowych**

**Pre-test wiedzy przed szkoleniem, post-test wiedzy po szkoleniu.** 

### Harmonogram

#### Liczba przedmiotów/zajęć: 25

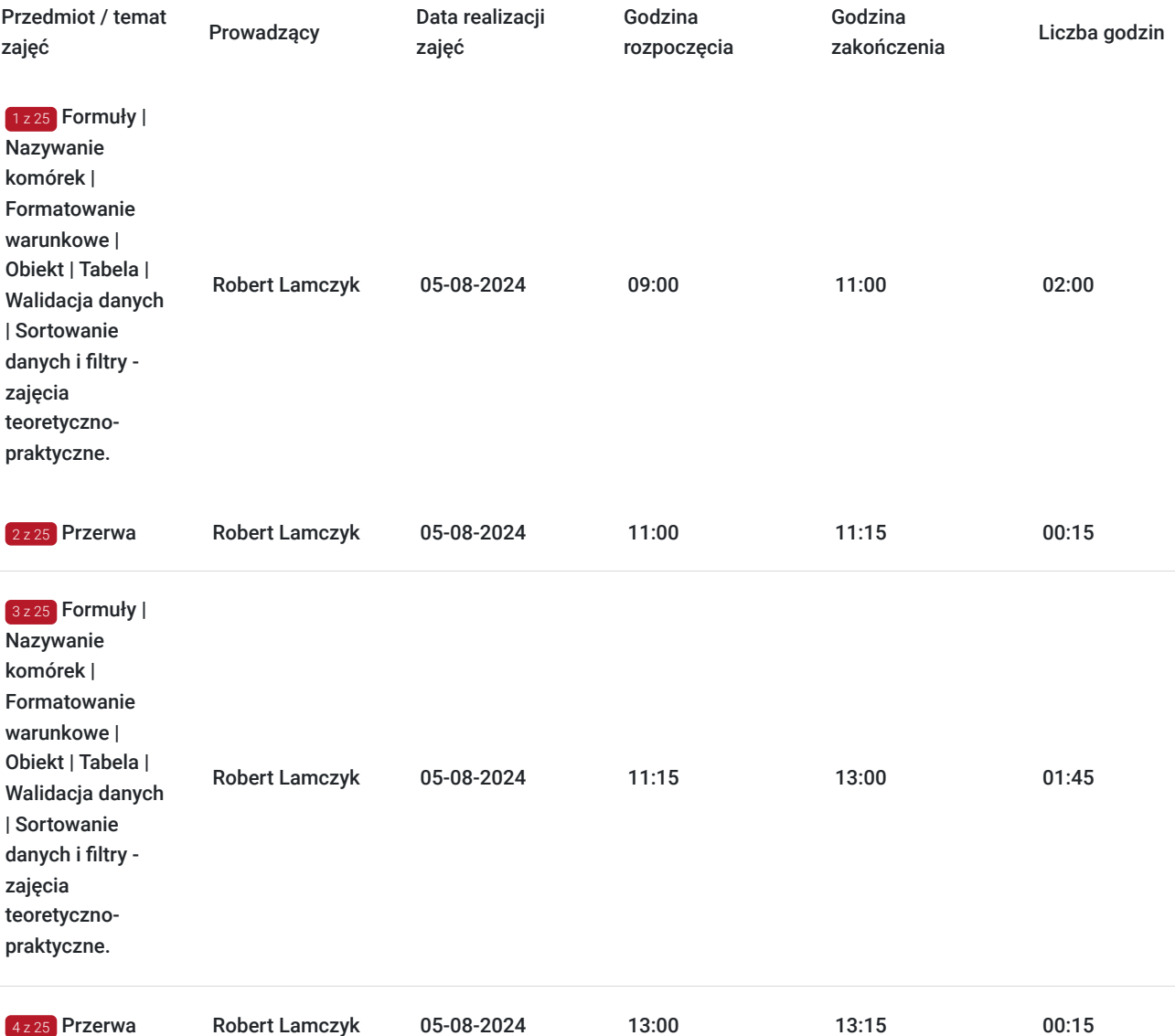

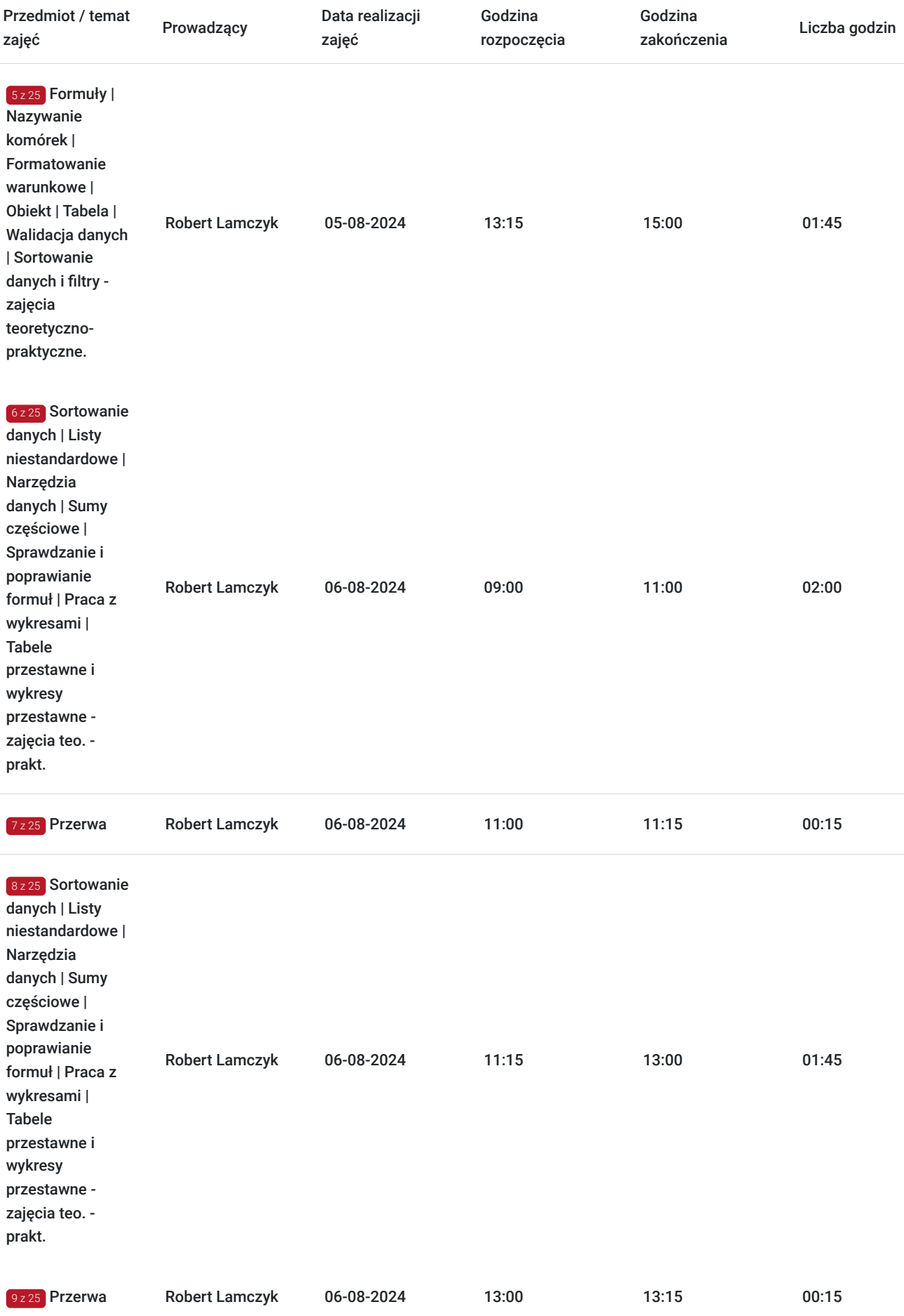

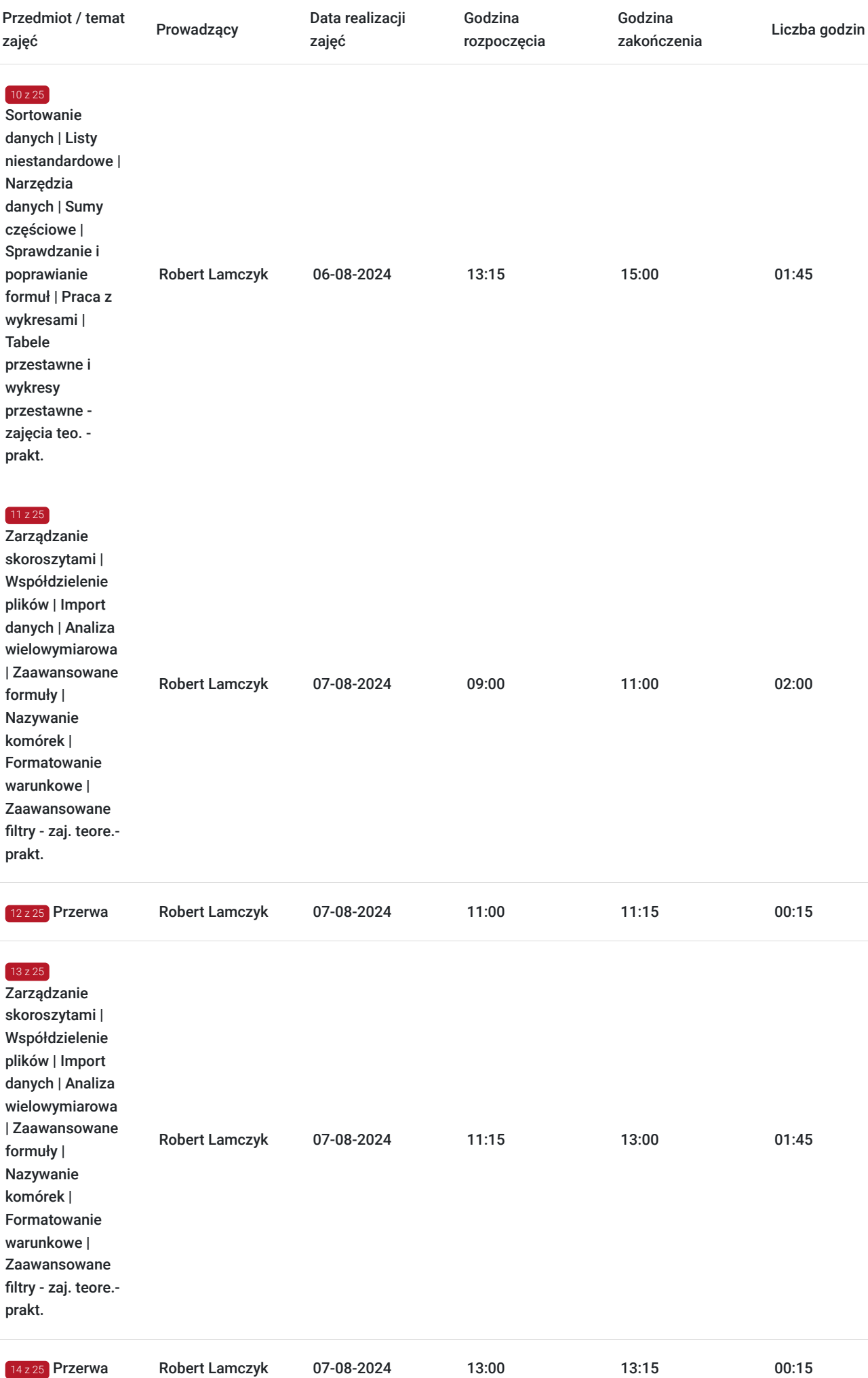

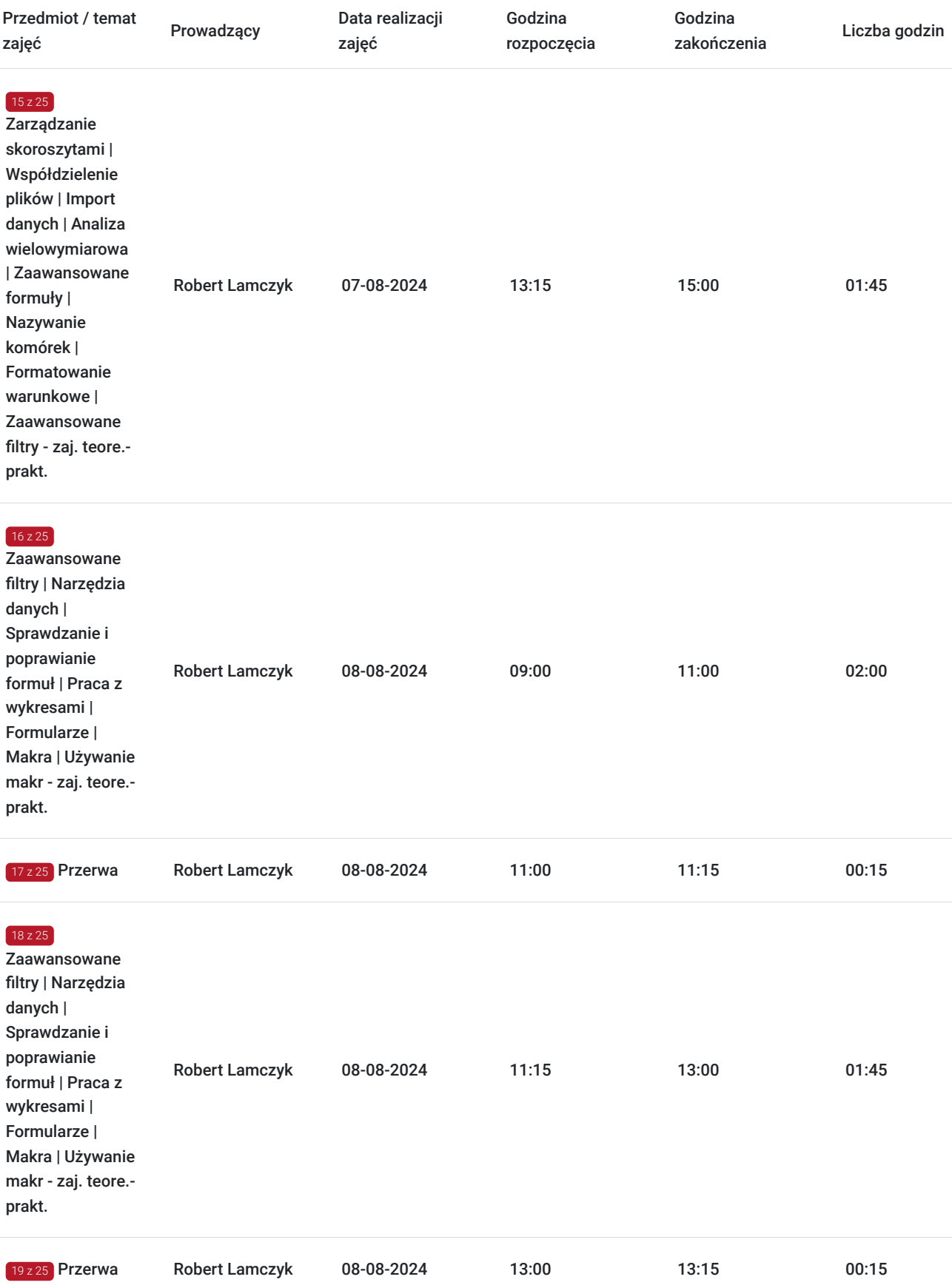

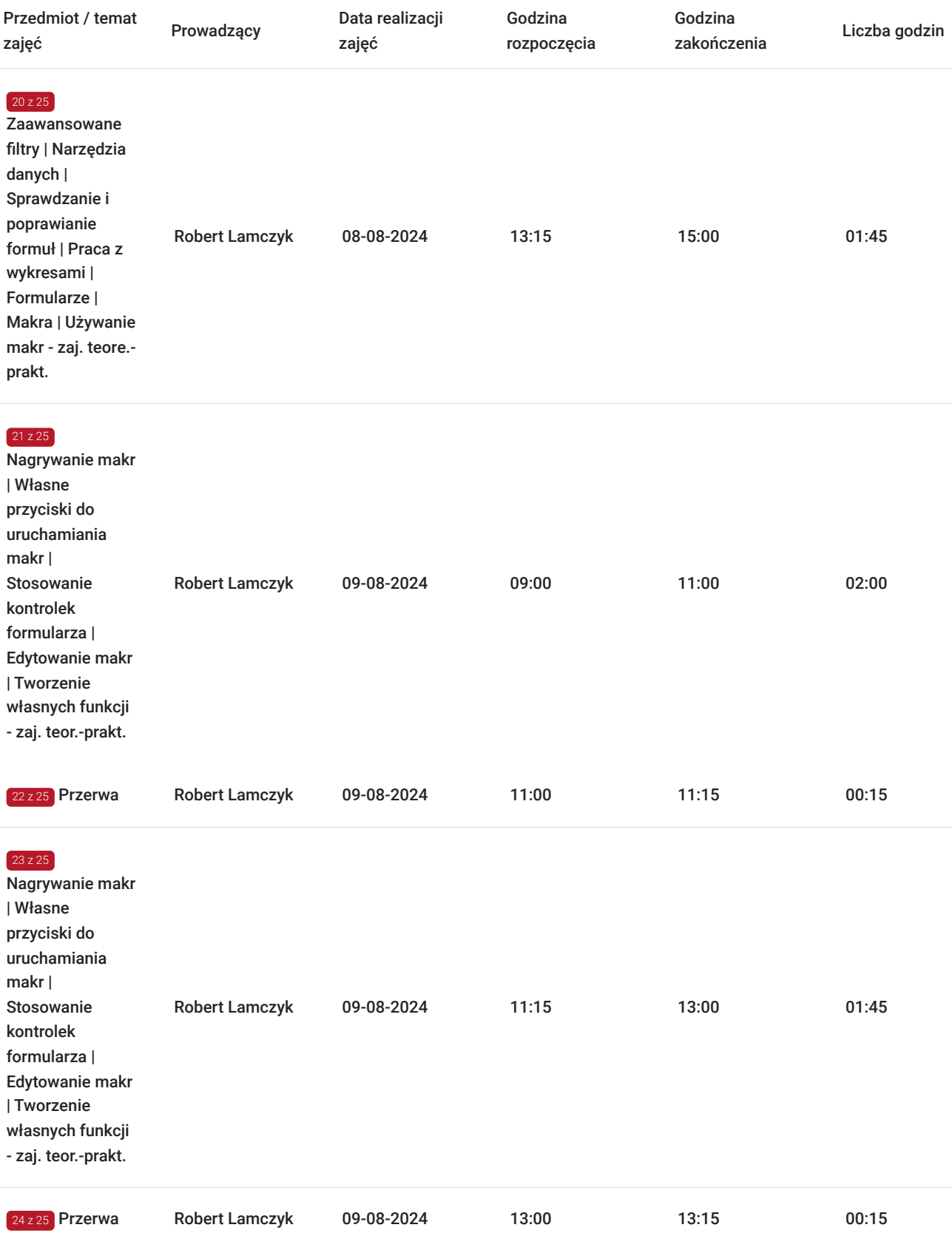

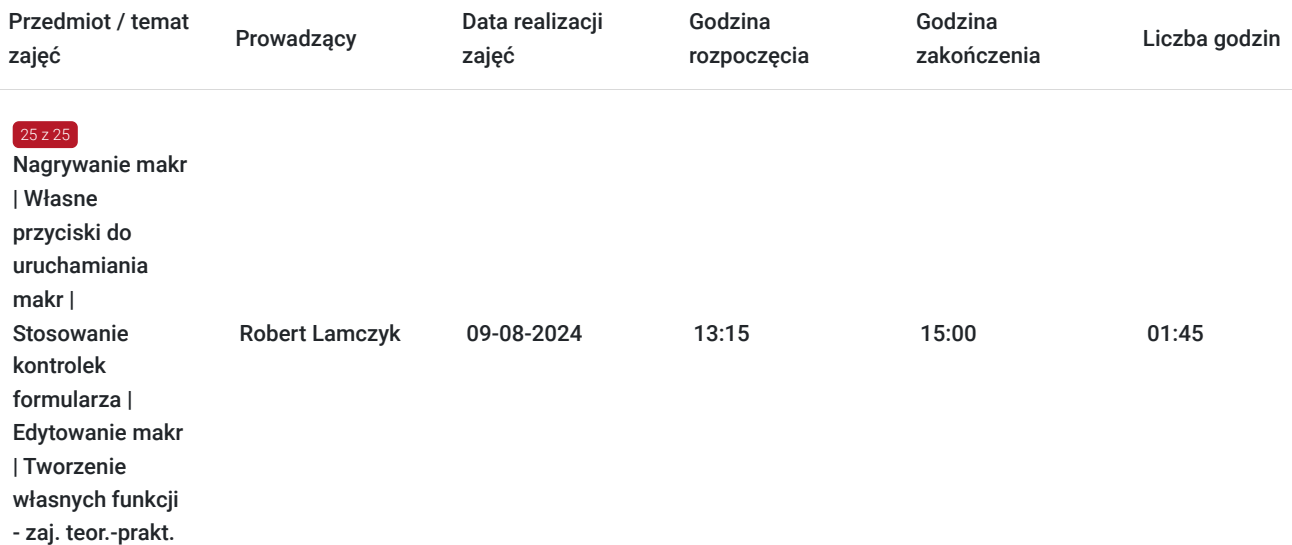

# Cennik

#### **Cennik**

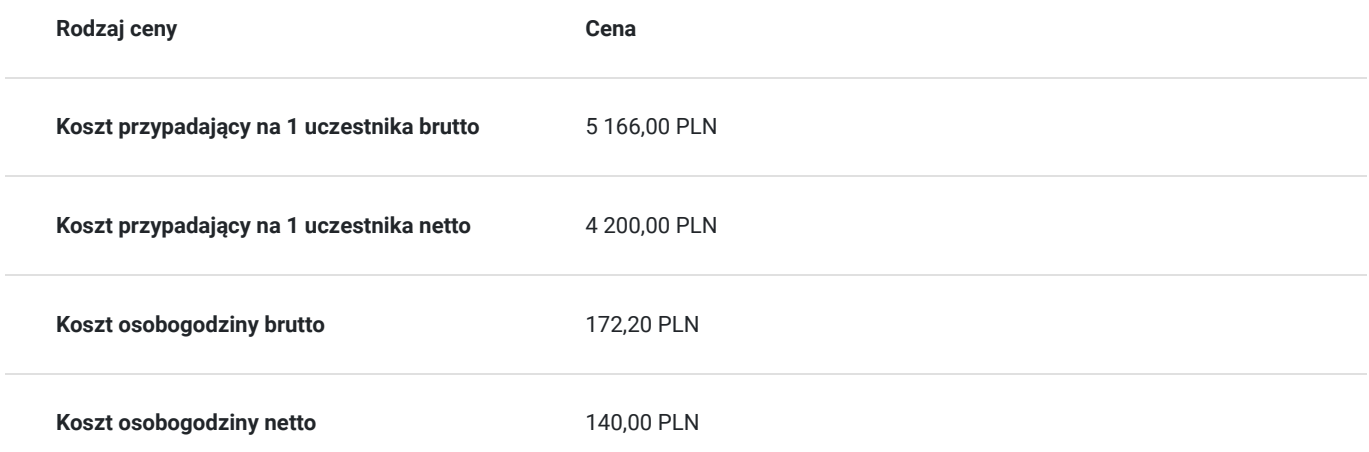

## Prowadzący

Liczba prowadzących: 1

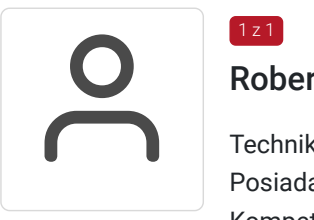

### Robert Lamczyk

Technik Informatyk, magister Pedagogiki, Posiada Certyfikat egzaminatora ECDL, Europejski Certyfikat, Kompetencji Informatycznych, Egzaminator VCC, Certyfikat Trener VCC Trener z bogatym doświadczeniem zawodowym, przeprowadził ponad 10 tys. godzin szkoleniowych z tematyki programów komputerowych.

# Informacje dodatkowe

 $1z1$ 

**Informacje o materiałach dla uczestników usługi**

Opracowania własne trenera, prezentacje multimedilane, laptop szkoleniony na czas szkolenia.

### **Informacje dodatkowe**

Dla uczestników z dofinansowaniem min. 70% kwoty szkolenia - stawka "zw" – "§ 3 ust. 1 pkt 14 Rozporządzenia Ministra Finansów z dnia 20 grudnia 2013 r. w sprawie zwolnień od podatku od towarów i usług oraz warunków stosowania tych zwolnień"

## Adres

ul. Stanisława Staszica 20 43-600 Jaworzno woj. śląskie

### **Udogodnienia w miejscu realizacji usługi**

- Klimatyzacja
- Wi-fi
- Udogodnienia dla osób ze szczególnymi potrzebami

# Kontakt

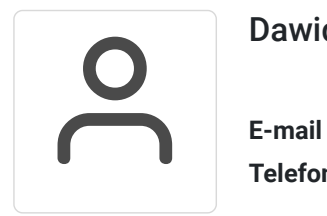

#### Dawid Ciupek

**E-mail** dawidciupek@letowskiconsulting.pl **Telefon** (+48) 784 065 941